<span id="page-0-0"></span>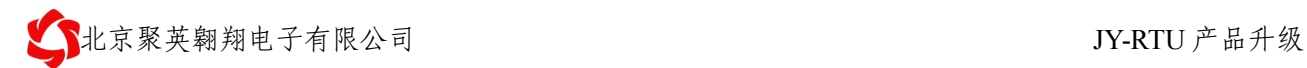

# **JY-RTU** 产品升级

### **V1.6**

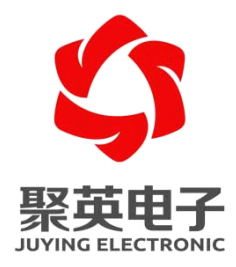

北京聚英翱翔电子有限责任公司 **2012** 年 **04** 月

电话: 010-82899827 <http://www.juyingele.com.cn>

<span id="page-1-0"></span>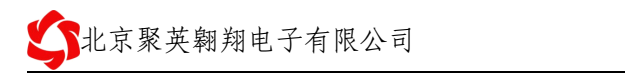

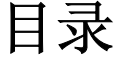

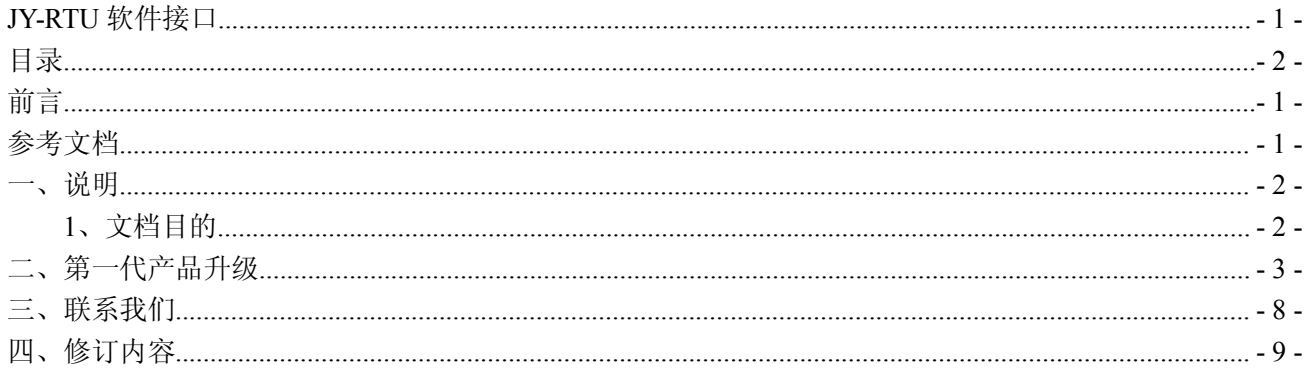

<span id="page-2-0"></span>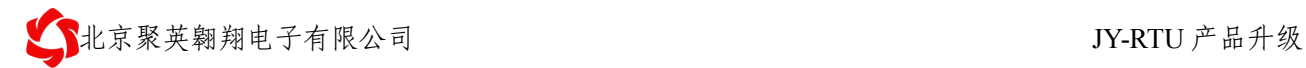

## 前言

感谢您使用北京聚英翱翔电子有限公司提供的智能型 RTU 产品。

使用前请务必仔细阅读此用户手册,您将领略其完善强大的功能和简洁的操作方法。 本设备主要用于 485 总线通信、GPRS 无线数据通信,请用户按照手册中的技术规格和性 能参数进行使用,本公司不承担由于用户不正常操作或不恰当使用造成的财产损失或者人身 伤害责任。

参考文档

### 一、说明

### <span id="page-3-0"></span>**1、文档目的**

本文档主要介绍我公司 DTU、RTU 的产品升级流程。

产品共分为两代,

第一代需要人工输入产品 ID,

第二代不需要输入产品 ID,只需要载入程序之后,点击下载程序,然后重启 RTU 即可自 动升级。

<span id="page-4-0"></span>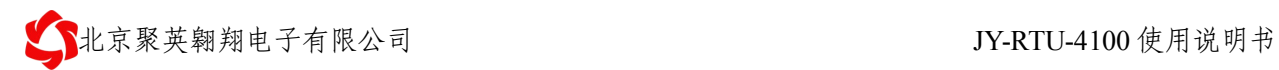

## 二、第一代产品升级

DTU 程序升级操作

- ①:读取唯一 ID
- ②:打开升级软件
- ③:载入升级程序
- ④:进行程序下载
- ⑤:重启 RTU
- ⑥:等待升序升级完毕

### **1**、读取唯一 **ID**

查看当前软硬件版本号:软硬件版本号可以在配置软件读取 DTU 相关信息后,显示在基 本设置选项卡->模块信息->硬件版本\软件版本里;

模块 ID 号即:产品的唯一 ID。

如果产品升级失败,产品唯一 ID 号不能成功读取,用户可以输入产品外壳上的 16 位唯  $-$  ID  $\alpha$ 

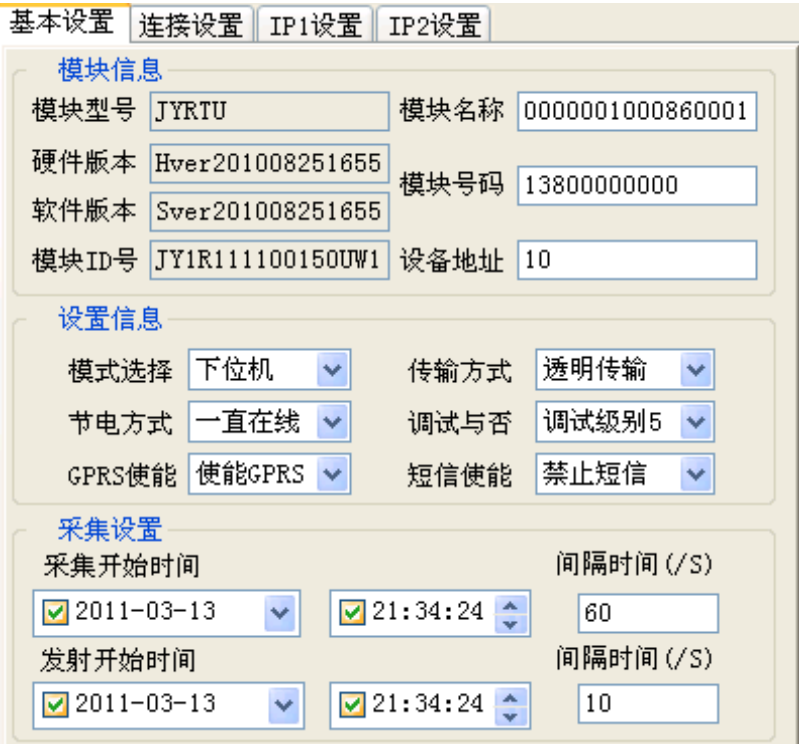

图 5-7 升级前先用配置软件读取模块 ID 号

### **2**、打开升级软件

打开 ( statiosallosmLosd ) 软件, 将串口选为 RTU 连接的串口, 波特率默认为 115200bps; 默认产品升级使用串口 232,波特率为 115200. 部分特定产品,选用 RS485 升级程序, 波特率为 38400. 同时输入 产品的唯一 ID 号。

### **3**、载入升级程序

选择【调用程序】调入用于升级 DTU 的程序,升级程序一般为 bin 文件, 如果升级文件 没有损坏,则成功导入代码,否则将提示升级文件已经损坏;

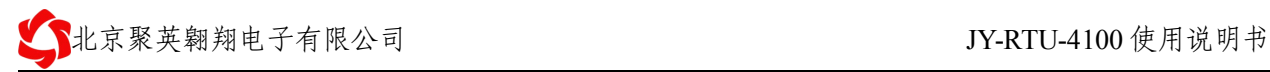

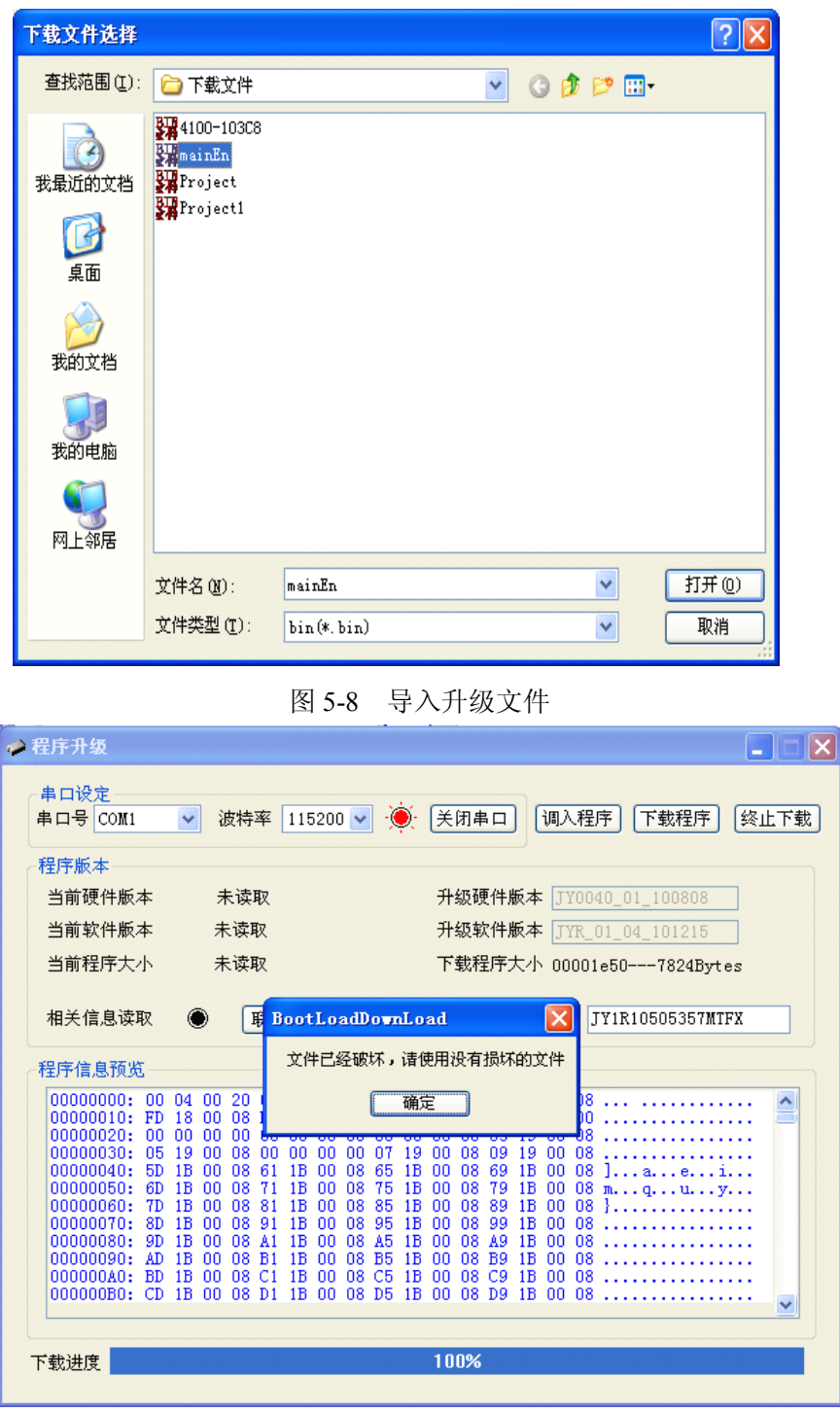

图 5-9 导入的升级文件不合法

升级文件成功导入后, 下载程序 <sup>按钮不再灰显;</sup>

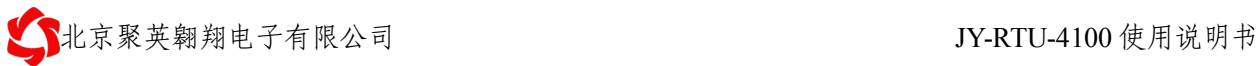

| ● 程序升级                                                                                                    |                                                                                                    |                                                                                                    |
|----------------------------------------------------------------------------------------------------|----------------------------------------------------------------------------------------------------|----------------------------------------------------------------------------------------------------|
| 串口设定<br>串口号 COM1<br>v                                                                                                    | 波特率<br>115200 $\sim$                                                                                                    | 调入程序<br>关闭串口<br>下载程序<br>终止下载                                                                                                    |
| 程序版本                                                                                                    |                                                                                                    |                                                                                                    |
| 当前硬件版本                                                                                                    | 未读取                                                                                                    | 升级硬件版本<br>JY0040 01 100808                                                                                                    |
| 当前软件版本                                                                                                    | 未读取                                                                                                    | 升级软件版本<br>JYR 01 04 101215                                                                                                    |
| 当前程序大小                                                                                                    | 未读取                                                                                                    | 下载程序大小 0000c2b0---49904Bytes                                                                                                    |
|                                                                                                    |                                                                                                    |                                                                                                    |
| 相关信息读取                                                                                                    | 读取<br>联机                                                                                                    | 升级ID序列号<br>JY1R10505357MTFX                                                                                                    |
| 程序信息预览                                                                                                    |                                                                                                    |                                                                                                    |
| 30 30<br>00000000: 4A<br>59<br>4A<br>59<br>52<br>00000010:<br>nnnnnn2n:<br>AB<br>92<br>D4<br>C8<br>84 3E<br>44<br>00000030:<br>78<br>00000040:<br>DС<br>22<br>F0<br>00000050:<br>15<br>cc<br>B1<br>E9<br>00000060:<br>A0<br>58<br>C2<br>64<br>00000070:<br>65<br>2B<br>00000080:<br>4A<br>00000090:<br>2D<br>7F F2<br>41<br>9 <sub>D</sub><br>000000A0:<br>B7<br>5B<br>A8 FD B7<br>INNNNNNRN: | 34<br>30 5F<br>30 31 5F<br>31<br>30 31<br><b>5F</b><br>5F<br>30<br>34 5F<br><b>5D</b><br>09<br>B1<br>6D<br><b>BD</b><br>E6<br>A1<br>-77<br>E9<br>81<br><b>8E</b><br>79<br>-82<br>21<br>10 <sub>D6</sub><br>BC<br>39<br>D9<br>61<br>F8<br>8E<br>CF<br>9E<br>4D<br>78<br>6D<br>15<br>98<br>FA EO<br><b>7A</b><br><b>5D</b><br>2E<br>95 03 OF<br>62<br>6C<br>EF<br>9B<br>-45<br>9C<br>AB.<br>35<br>9C<br>03<br>AF<br><b>4E</b><br>14<br>52<br>4F<br>32<br>37<br>00<br>0243<br>7В.<br>EC<br>AA.<br>70<br>1B<br>62 B3 B2 A7<br>1A<br>E <sub>2</sub><br>E8<br>98<br>09<br>8E E1<br>00 CB A2 3D 07<br>36 D7 | 30 30<br>38 30 38 JY0040 01 100808<br>31 30 31<br>32 31<br>35 JYR 01 04 101215<br>3E<br>99<br>A5<br>6D<br>D <sub>1</sub><br>. 1. . $m.$ . $w.$ $m.$ . $>$<br>2B 49<br>BF<br>A4<br>$D_{\cdot}\rightarrow\ldots\rightarrow I_{\cdot}\rightarrow\ldots\rightarrow I_{\cdot}$<br>20 B2 D5 69<br>95<br>$x, 9, a, \ldots$<br>33<br>C1<br>45<br>54<br>17<br>$\ldots$ Mxm, $z$ , $\ldots$<br>34<br>A0 F3<br>9B<br>01<br>. . Ъ1.<br>40<br>B <sub>2</sub><br>44<br>91<br>D <sub>1</sub><br>AX. . E<br>$5@. D.$ .<br>34<br><b>B9 6B D1</b><br>4D DO<br>e+J.R02N.7.k.4M.<br>14 F3 60 BB 7F<br>51<br>$-A. C. p. Q$<br>FC OC<br>98<br>1D 31 88 80<br>. = . 6. . 1. . |
| 下载进度                                                                                                    | 100%                                                                                                    |                                                                                                    |
|                                                                                                    |                                                                                                    |                                                                                                    |

图 5-10 选择升级文件

### **5**、进行程序下载

点击<mark>下载程序</mark>按钮开始进行程序下载,此时,需要将 RTU 重新上电(不成功,可多次 上电),下载程序进度条会提示程序下载的进度,升级完成后会提示程序升级完成,弹出消息 提示。

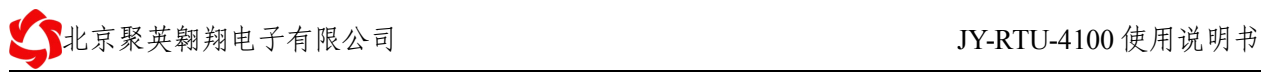

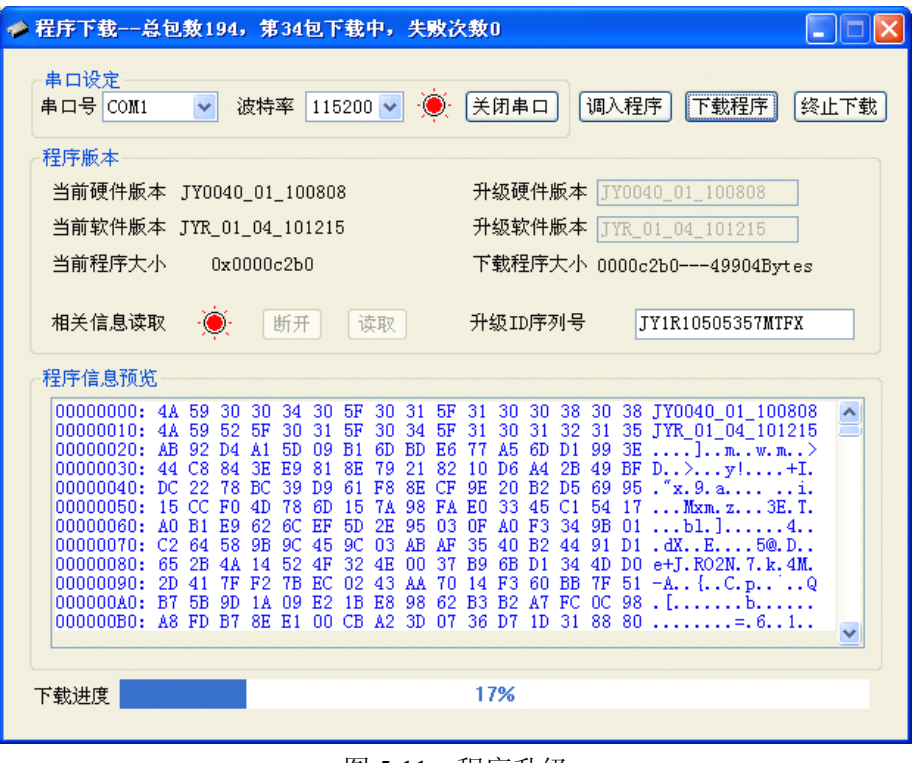

图 5-11 程序升级

**6**、等待程序升级完毕

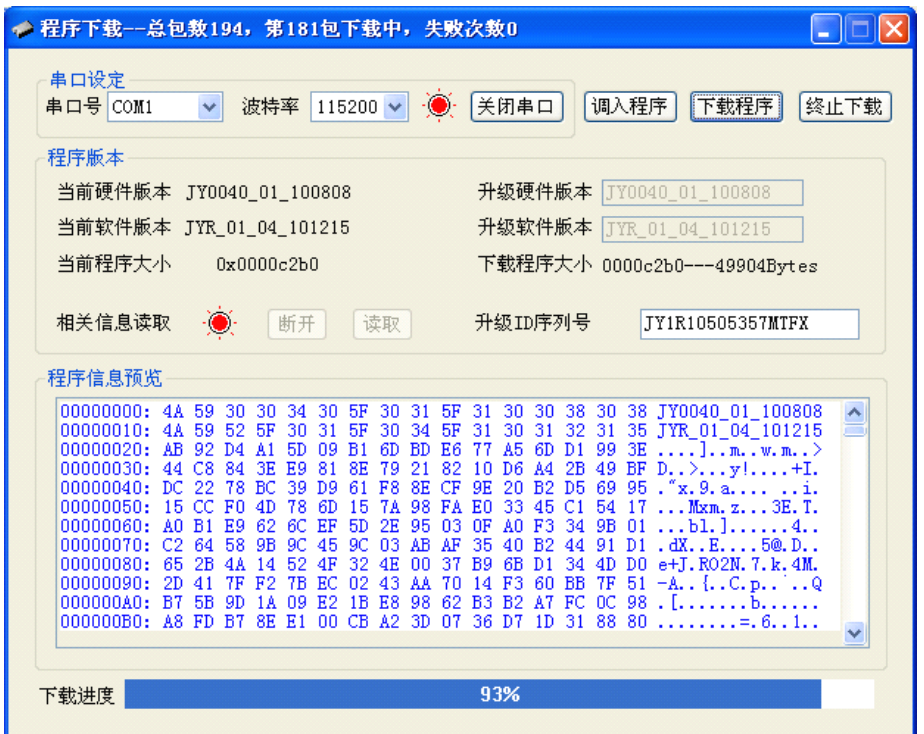

图 5-12 程序升级

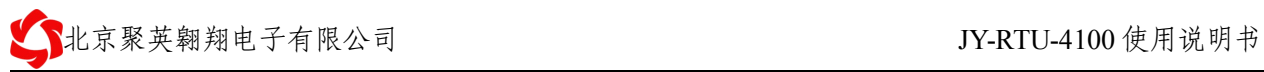

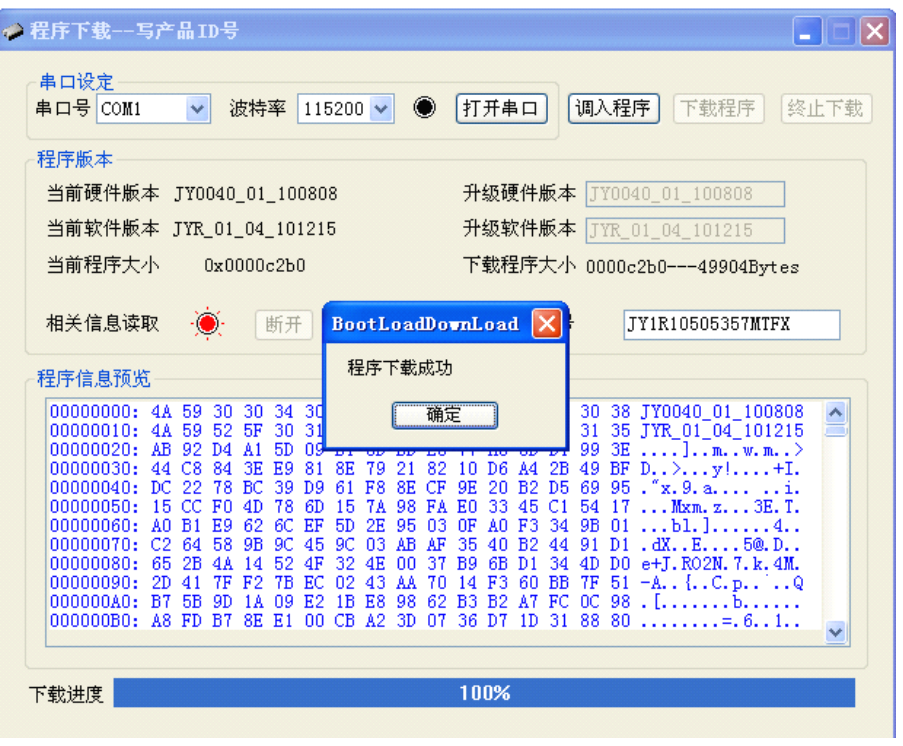

图 5-13 升级完成

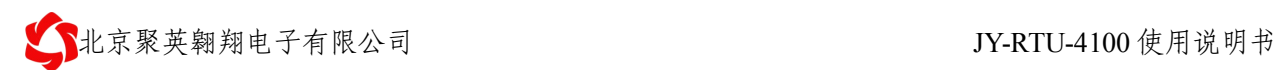

## 第二代产品升级

#### DTU 程序升级操作

- ①:打开升级软件
- ②:载入升级程序
- ④:进行程序下载
- ⑤:重启 RTU
- ⑥:等待升序升级完毕

<span id="page-11-0"></span>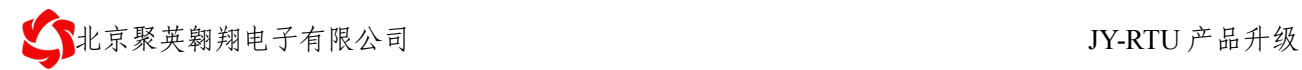

### 三、联系我们

#### 北京聚英翱翔电子有限公司

电话: 86-010-82899821

传真: 86-010-82899827

- 移动电话: 13466665507
- 地址: 北京市海淀区上地南口科贸大厦 412 室

网址: <http://www.juyingele.com.cn>

Email:  $hpn@163.com$ 

邮编: 100085

<span id="page-12-0"></span>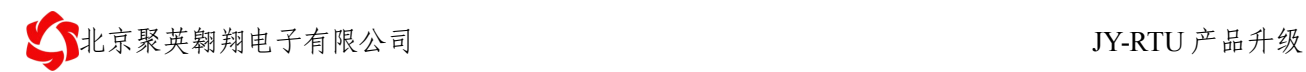

# 四、修订内容

- 1. 2011年6月1日 v1.4
- 2. 2011-10-14 <sup>v</sup> 1.5 改进了文档结构, 添加了二代产品的说明。